# **como jogar cassino no pixbet**

- 1. como jogar cassino no pixbet
- 2. como jogar cassino no pixbet :sharks poker
- 3. como jogar cassino no pixbet :pokerstars requisitos minimos

### **como jogar cassino no pixbet**

#### Resumo:

**como jogar cassino no pixbet : Descubra o potencial de vitória em mka.arq.br! Registre-se hoje e reivindique um bônus especial para acelerar sua sorte!**  contente:

### **O melhor bônus da Pixbet**

Qual é o melhor bônus da Pixbet?

- O codigo bônus F12 bet 2024 é f 12VIP.
- Comele, novos jogadores podem se cadastrar para participante de diveios e sotteios na plataforma dos aposta.

#### **Benefícios do bónus F12VIP**

- Acesso a serviços e tipos de acessos exclusivos.
- Melhores condições de apostas.
- A promoção do limite de aposta.

#### **Como se cadastrar para o bônus F12VIP?**

- 1. Actaforma de apostas Pixbet.
- 2. Clique em como jogar cassino no pixbet "Cadastrar" e preencha o formulário com seus dados.
- 3. Acesse o seu e-mail confirma como jogar cassino no pixbet conta.
- 4. Faça seu dado inicial e recebe o bônus F12VIP.

#### **Encerrado**

O bônus F12VIP é um único diferencial para que deseja se cadastrar na plataforma dos apostadores Pixbet. Além ter acesso a rasgaios e sorteios exclusivos, você tambê mailem terra lembranças condições da apostas em como jogar cassino no pixbet uma limitação do investimento Para o futuro privado

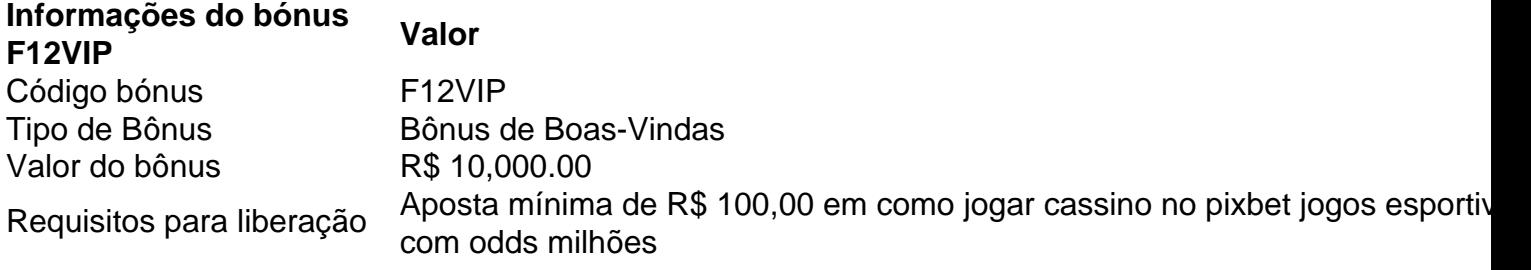

SuperEnalottoé uma loteria que tem sido jogada na Itália desde 3 dezembro 1997. Os sorteios acontecem às terça, quinta a e sábado das 20:00. O jackpot ganho está entre os maiores do mundo; E as chances de ganhar são um dos mais baixas no planeta! The SuperEnalotto Logotipo.

Para participar de um sorteio Loto 6, simplesmente. "preencher como jogar cassino no pixbet entrada com seis números de uma variedadede palpites de 1-43. No sorteio, um único número de bônus é escolhido do mesmo "pool para criar o prêmio da segunda divisão 5+1". Loto 6 tem 1 jackpot inicialde 200 milhões que pode ser ganho combinando todos os seis números vencedores. Desenhado:

## **como jogar cassino no pixbet :sharks poker**

## **como jogar cassino no pixbet**

Você está procurando uma maneira de aumentar suas chances para ganhar muito na Pixbet? Não procure mais! Temos a colher sobre o código promocional que lhe dará até R \$ 600 em março 2024. Continue lendo e descubra como aproveitar esta incrível oferta!!

#### **como jogar cassino no pixbet**

- Primeiro, você precisará se inscrever para uma conta Pixbet caso ainda não tenha feito isso. Este é um processo simples que leva apenas alguns minutos do seu tempo
- Em seguida, faça um depósito de pelo menos R\$ 10. Este é o valor mínimo do pagamento necessário para se qualificar ao código promocional
- Quando você estiver fazendo seu depósito, certifique-se de inserir o código PIXBET600. Isso creditará automaticamente como jogar cassino no pixbet conta com um valor máximo do bônus R\$ 600
- Uma vez que você recebeu seu bônus, pode começar a usá-lo para fazer apostas em seus esportes e jogos favoritos. As possibilidades são infinitas; quanto mais apostarem maior será suas chances de ganhar!

Isso não é tudo, pessoal! Além do código promocional há algumas outras coisas que você deve saber sobre esta oferta. Por exemplo: o valor bônus só pode ser usado para apostas esportivas e existe um requisito de aposta 5x antes da retirada dos ganhos mas nós temos todos os detalhes necessários a serem aproveitados nesta incrível promoção

#### **Termos e Condições**

Aqui estão os termos e condições completos do código promocional da Pixbet:

- O código promocional é válido apenas para novos clientes que se inscreverem em uma conta Pixbet entre 1o de março, 2024 e 31.
- O valor mínimo do depósito para se qualificar ao código promocional é de R\$ 10.
- O valor máximo do bônus é de R\$ 600.
- O valor do bônus só pode ser usado para apostas esportivas.
- Há um requisito de apostas 5x antes que você possa retirar seus ganhos.
- A promoção termina em 31 de março, 2024 às 23:59.

Não perca esta incrível oportunidade de aumentar suas chances para ganhar muito na Pixbet. Inscreva-se agora e aproveite o código promocional antes que seja tarde demais!

### **Conclusão**

Em conclusão, o código promocional Pixbet é uma oferta incrível que você não vai querer perder. Com um valor máximo de bônus R\$ 600 as possibilidades são infinitas! Então do quê está esperando? Inscreva-se para ter como jogar cassino no pixbet conta na pixate hoje e comece a apostar em grandes vitórias

A plataforma de apostas esportivas Pixbet oferece a todos os seus usuários a oportunidade de ganhar incríveis prêmios, incluindo um bônus de 12 reais. Para participar do Bolão Pixbet e **Nota:**Esta é uma promoção fictícia e não está afiliada à Pixbet. As informações, termos ou condições listados acima são apenas para fins de demonstração Por favor Não tente usar este código promocional nem quaisquer outros materiais promocionais relacionados com esta oferta

conseguir este bônus, é preciso seguir algumas etapas importantes.

Cómo Participar do Bolão Pixbet

{nn} da Pixbet;

Clique em como jogar cassino no pixbet "Promoções" no canto superior esquerdo da tela; Clique na oferta "Bolão Pixbet".

### **como jogar cassino no pixbet :pokerstars requisitos minimos**

# **Lando Norris vence o Grande Prêmio de Miami: Relato e Análise**

Por fim, o grande espetáculo ao sol que o Grande Prêmio de Miami vende como alta festança de excesso e despesa cumpre com a promessa, assim como o astro do show, o britânico Lando Norris, que conquistou como jogar cassino no pixbet primeira vitória na Fórmula 1.

Norris merecia e entregou uma nota definitiva de que, dado o equipamento, ele é plenamente capaz de ferir o bicampeão mundial Max Verstappen.

Verstappen lidera o campo durante o Grande Prêmio de Miami.

Este foi o evento Super Bowl com cidades-alvo que os proprietários de Fórmula 1 desejam e para os espectadores que dançavam e bebiam com despreocupação nas zonas ruidosas, ele atendeu aos critérios. Norris foi excecional, ele tirou sorte com o momento do safety car, mas teve que entregar com precisão sem falhas nos 24 giros subsequentes, com o triplo campeão mundial Verstappen mergulhando como jogar cassino no pixbet seus espelhos.

Norris não apenas manteve a calma, mas demonstrou, como afirmou no passado, que não tem medo de enfrentar Verstappen, desde que esteja como jogar cassino no pixbet uma luta cabeça a cabeça justa. Este foi o momento e Norris teve que entregar por meio de, provavelmente, os 24 giros mais intensos, angustiantes e pressurizados de como jogar cassino no pixbet vida.

Este foi o primeiro lugar no pódio para o jovem de 24 anos de Glastonbury como jogar cassino no pixbet como jogar cassino no pixbet 110ª corrida da Fórmula 1 desde como jogar cassino no pixbet estreia no GP da Austrália como jogar cassino no pixbet 2024. Ele conquistou oito segundos lugares e talvez tivesse uma vitória na Rússia como jogar cassino no pixbet 2024, se não tivesse chuva tardia, mas ele repetidamente demonstrou habilidade e verve para competir com os melhores na vanguarda.

A vinda de Norris, que há muito mostra extraordinário promessa, foi a justificativa para um motorista muito admirado. Verstappen parecia estar no comando à frente, mas a corrida foi redefinida como jogar cassino no pixbet torno do ponto médio.

• McLaren havia apostado como jogar cassino no pixbet deixar Norris para fora por um tempo

mais longo antes da parada na como jogar cassino no pixbet volta e ela herdou a liderança.

**Verstappen** saiu na volta 24 e quando **Logan Sargeant** teve um acidente na volta 29, ● colidindo com **Kevin Magnussen**, isso provocou um safety car sob o qual Norris adquiriu uma parada grátis, garantindo que ele emergiu novamente à frente de Verstappen.

Ele manteve como jogar cassino no pixbet liderança no reinício na volta 33, quando Verstappen lutou para trazer seus pneus até a temperatura e Norris abriu uma brecha com seus pneus mais novos, mas foi impossivelmente tenso, pois o piloto britânico acertou uma série de voltas perfeitas que souberam ser essenciais.

Uma série de voltas mais rápidas se seguiu; eles começaram a rolar e, embora parecesse improvável, Verstappen parecia incapaz de contra-atacar, reclamando falta de aderência. Por uma vez, foi Norris quem estava completamente no comando na frente, entregando o que sempre disse que poderia fazer.

O carro de segurança desviou como jogar cassino no pixbet seu favor, mas Norris manteve a calma com uma vontade de ferro para fechar como um campeão. A vantagem cresceu à medida que os giros contavam até que ele tomou a bandeira e uma histórica primeira vitória por 7,6 segundos sobre Verstappen.

Norris toma uma curva no Autódromo Internacional de Miami.

Author: mka.arq.br Subject: como jogar cassino no pixbet Keywords: como jogar cassino no pixbet Update: 2024/8/12 21:27:30